## **Die wichtigsten Anwendungen von Mensa Max im Überblick:**

## **Meine Benutzerdaten:**

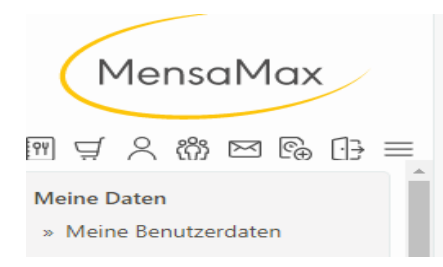

## Diese "Buttons" helfen ihnen weiter:

Für dauerhafte Essensbestellung

Dauerbestellung

E-Mail

Für manuelle Essensbuchung Essensbestellung

» Speiseplan

Kontostand

Überblick der Bestellungen

Bestellungen